### Arduino MIDIハック ~ArduinoでMIDIデバイスを作る方法~

### Nov, 16, 2013

@morecat\_lab Yoshitaka Kuwata

# Table of Contents

#### 1. MIDIとは

- MIDI信号と意味
- シリアルMIDIとUSB-MIDI
- iPadとMIDI
- MIDIを使ったフィジカルコンピューティングプラットフォーム Monaka
- 2. ArduinoでMIDIデバイスを作る
	- シリアルMIDI
	- USB-MIDI (Teensy, Uno w/ MocoLUFA, Leonardo)
- 3. MocoLUFAを使う
	- MocoLUFAを使ったUSB-MIDIデバイスの作成方法
	- MocoLUFAの応用例

4. まとめ

### MIDIとは?

MIDI (Musical Instrument Digital Interface)

- 1981年国内楽器メーカ6社が制定
	- MIDI規格協議会、MIDI Manufacturers Association (MMA)
- 演奏データを電子楽器間でデジタル通信するための方式
	- 物理レベルの規格
	- 符号レベルの規格
	- 意味レベルの規格(General MIDI)
	- ファイルフォーマット スタンダードMIDIファイル(SMF)

ZO O<br>O<br>O<br>O

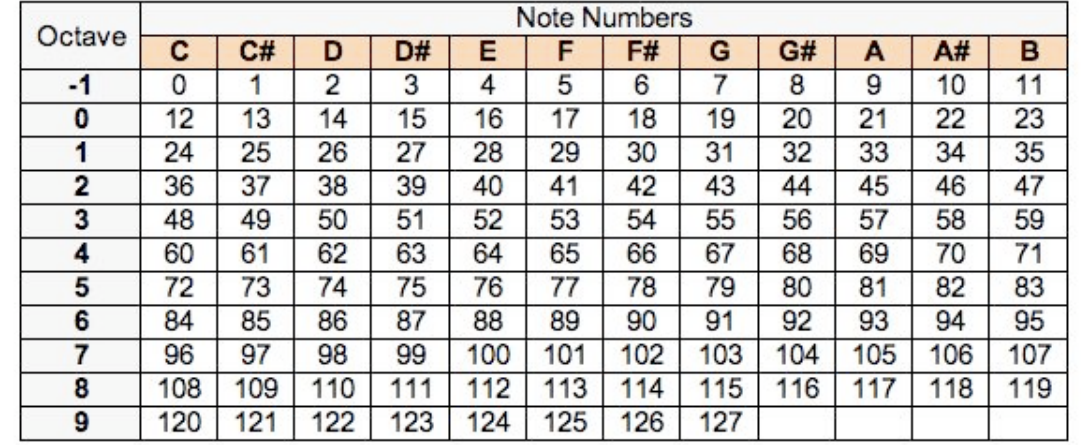

### MIDIの規格(物理レイヤ)

- 1. 標準MIDI (レガシーMIDI)
	- 31.25Kbpsのシリアル通信
	- 5mAカレントループ、フォトカップラで受け側で絶縁
	- 5PIN DIN コネクタ (送信、受信、スルー)
	- 5PIN DINケーブル 通称「MIDIケーブル」
- 2. シリアルMIDI
	- 38.4Kbpsのシリアル通信 (パソコンの通信レートの系列)
	- RS-232C規格を採用 +-12V 機器間の絶縁なし
	- コネクタはDサブ9PIN (ローカル規格多数)
- 3. USB-MIDI
	- USB規格
	- Universal Serial Bus Device Class Definition for MIDI Devices
		- http://www.usb.org/developers/devclass\_docs/midi10.pdf

### Arduino 用の標準MIDIインタフェース

- ハードウェア 5mAのカレントループ 受け側はフォトカップラでアイソレーション 5PIN DINコネクタ
- ソフトウェア シリアルポートを使ったMIDIライブラリー http://playground.arduino.cc/Main/MIDILibrary

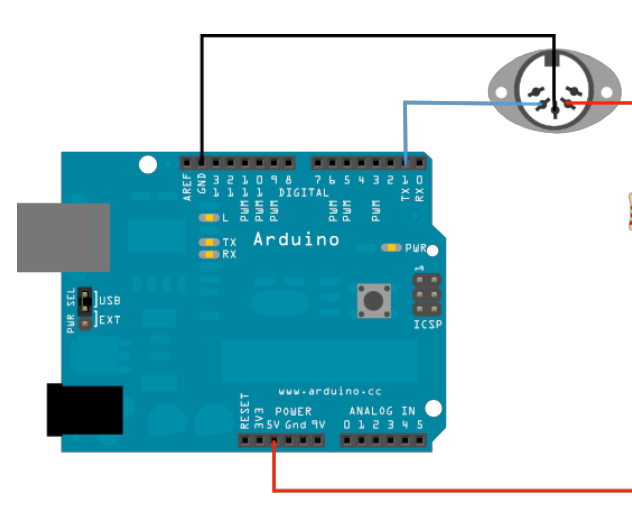

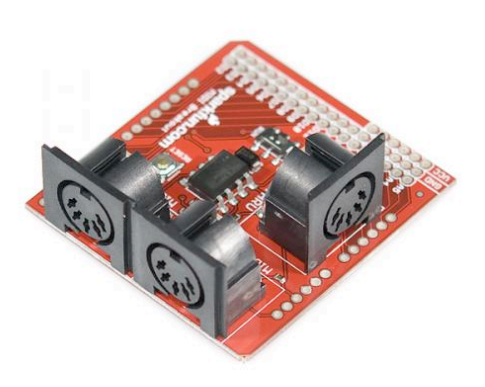

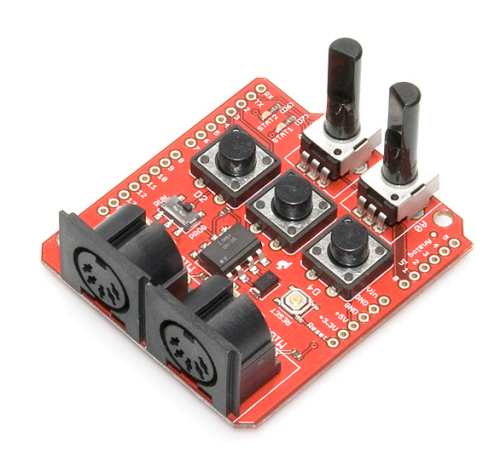

ed作MIDI-OUTの場合<br>
MIDI Breakout Board
 Sparkfun MIDI Shield

## Arduino 用のMIDIライブラリー

- 標準MIDIライブラリー http://playground.arduino.cc/Main/MIDILibrary
- 仕様
	- チャネル指定/全チャンネル(オムニモード)
	- 全メッセージ種類の送信関数
	- 読み込みチェック/コールバック指定
	- Running Statusのサポートあり

MIDI.sendNoteOn (note, velocity, channel) MIDI.sendNoteOff (note, velocity, channel) MIDI.sendPolyPressure (note, pressure, channel) MIDI.sendControlChange (control, value, channel) MIDI.sendProgramChange (program, channel) MIDI.sendAfterTouch (pressure, channel) MIDI.sendPitchBend (value, channel) MIDI.sendSysEx (length, array)

#### 送信系関数の例 受信系関数の例(コールバック)

MIDI.setHandleNoteOff (OnNoteOff) MIDI.setHandleNoteOn (OnNoteOn) MIDI.setHandleVelocityChange (OnVelocityChange) MIDI.setHandleControlChange (OnControlChange) MIDI.setHandleProgramChange (OnProgramChange) MIDI.setHandleAfterTouch (OnAfterTouch) MIDI.setHandlePitchChange (OnPitchChange)

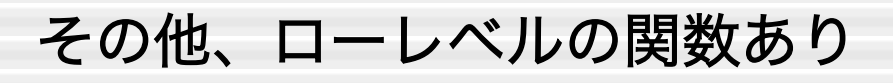

### USB-MIDI (1) 処理モデル

 USB経由で標準MIDIデバイスを利用するモデル 複雑な構成が可能なように、一部を拡張

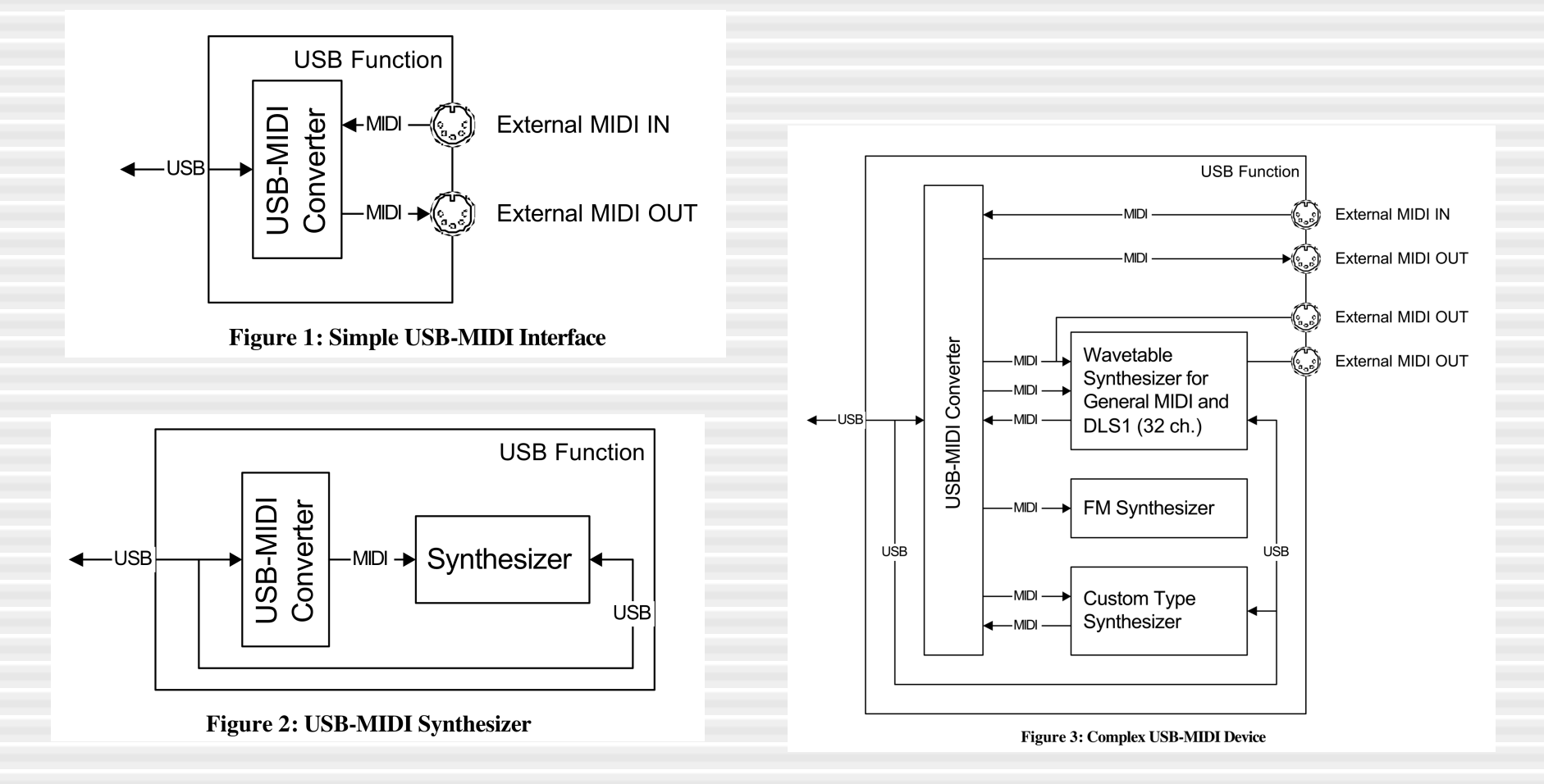

## USB-MIDI (2) プロトコル

MIDIをUSBにラッピング

- 固定長 (32bit = 4byte) パケット
- 1バイト目が拡張情報
	- 仮想ケーブル
	- コードインデクス(MIDI1バイト目の上ニブル)
- 2バイト以降はMIDI標準と同じ
- Running Statusはない
- SysExは3byte毎に区切ってパケット化して送受信

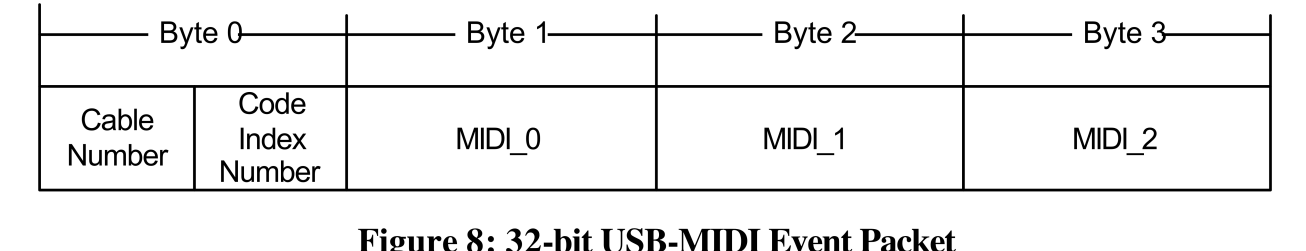

### MocoLUFAの仕組み

- USB-Serialブリッジのハック USB-MIDIブリッジとして動作させる
	- 書き換えはDFUまたはICSP経由
	- 新機能(dualMocoLUFA)
	- スケッチ書き込みの時はUSB-Serial Bridgeとして動作する (ICSP2にジャンパ線を入れる)

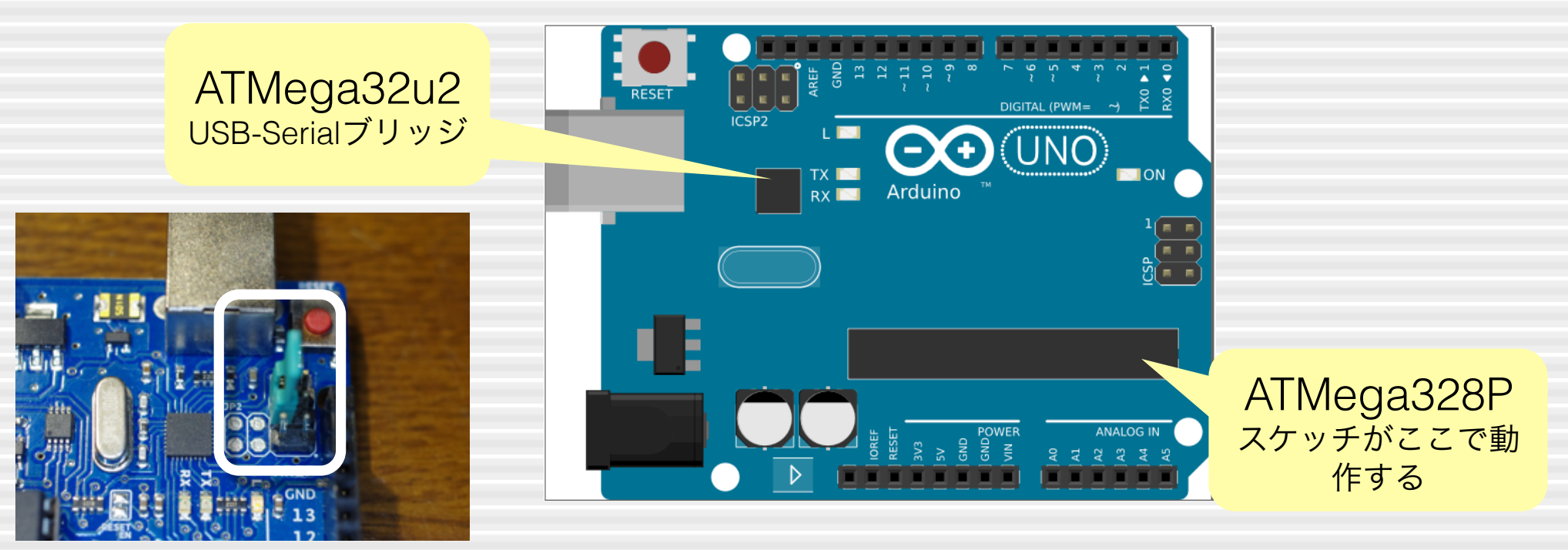

### MocoLUFAのアーキテクチャ

### 一つのファームにUSB-MIDIとUSB-シリアルの両方を実装 切換えて使います。(リセットが必要)

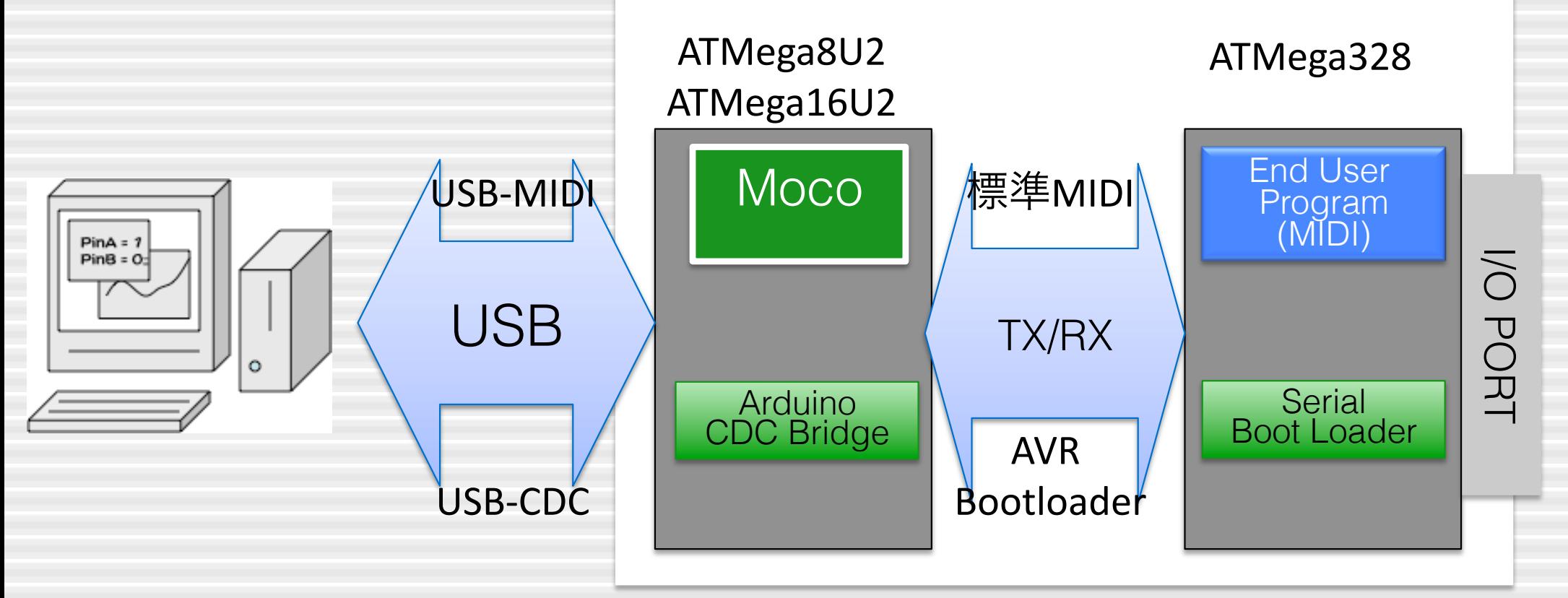

#### **Arduino UNO**

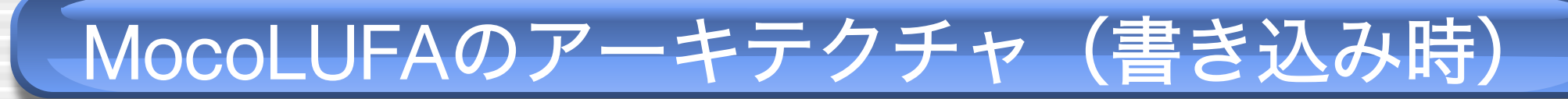

#### USB-シリアル経由でArduino IDEから書き込み ISPコネクタにジャンパを取り付ける

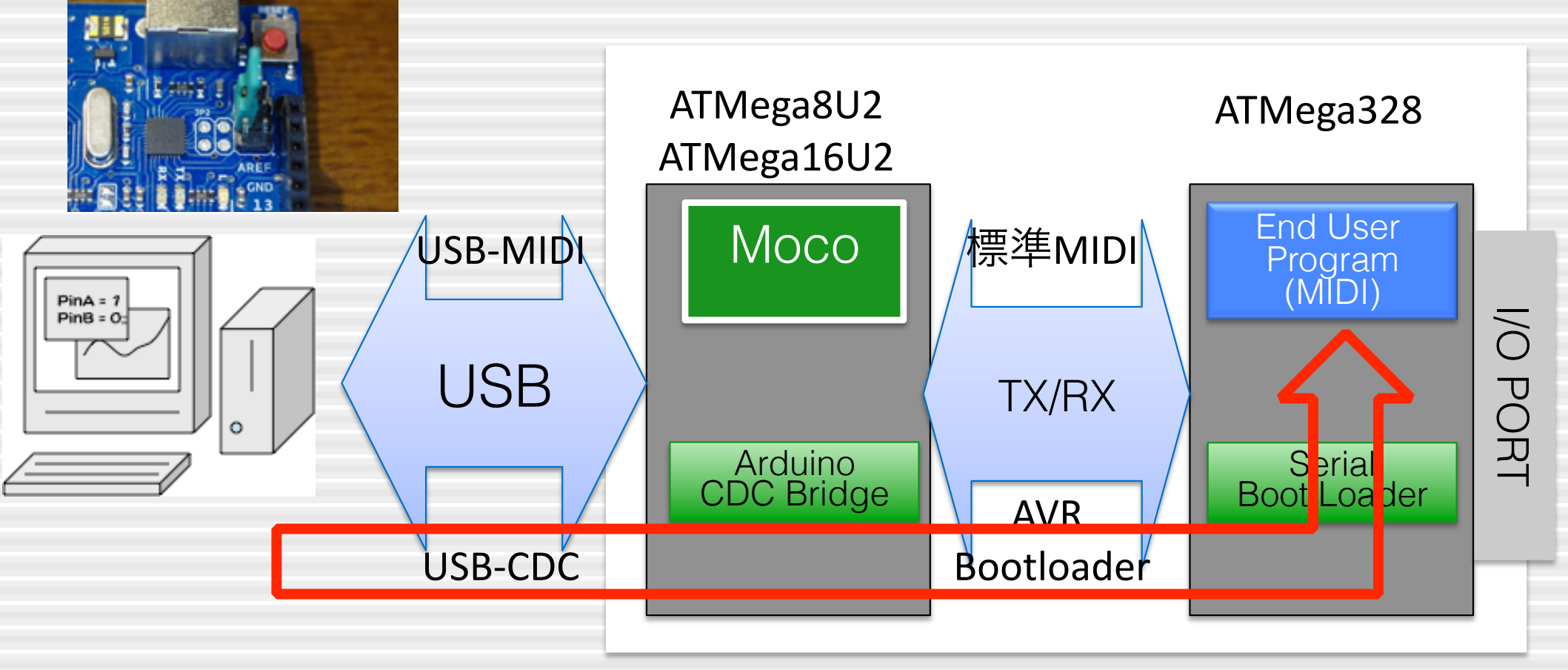

#### **Arduino UNO**

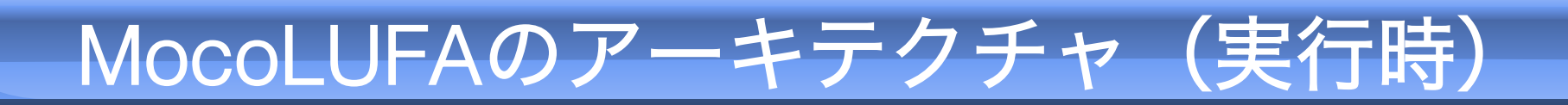

#### USB-MIDI経由でパソコンのDTMから簡単制御 ISPコネクタのジャンパを付けない

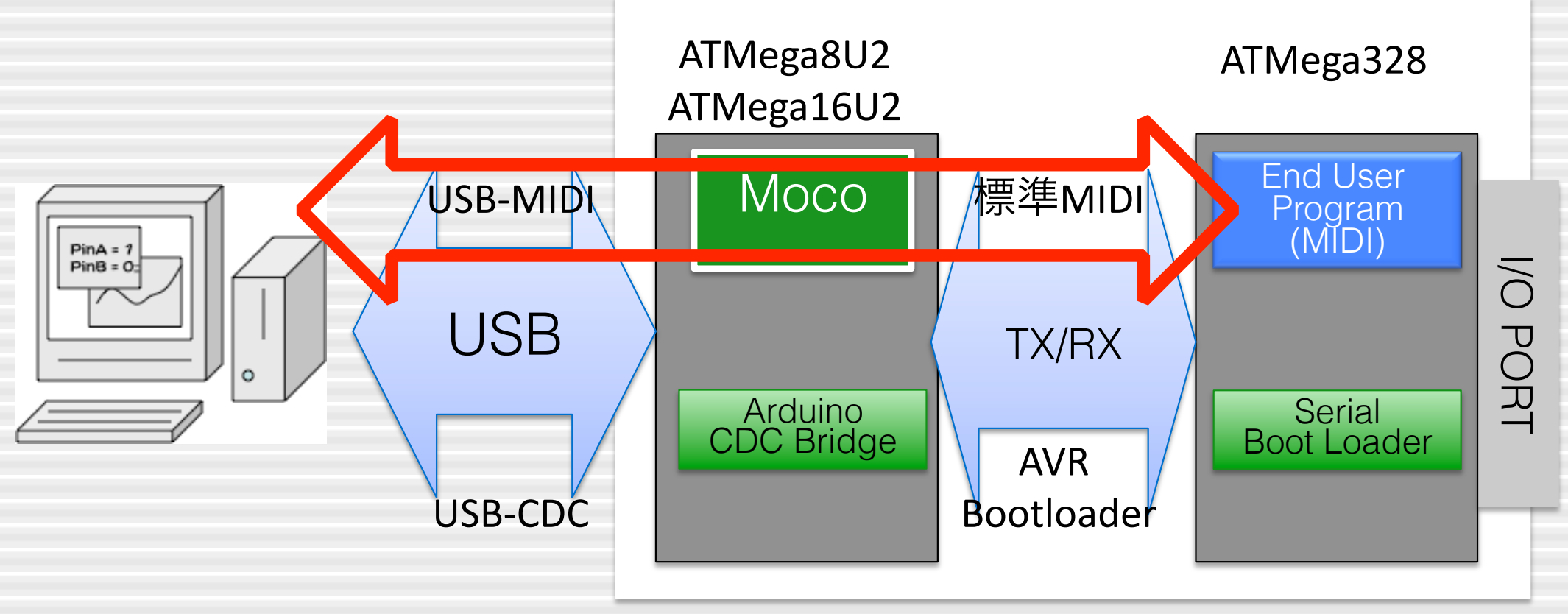

#### **Arduino UNO**

### MocoLUFAを使ったプロジェクト

### DJ向けMIDIコントローラ DJ Shield 2 for arduino

http://www.dm9records.com/index.php/release/dj-shield2/

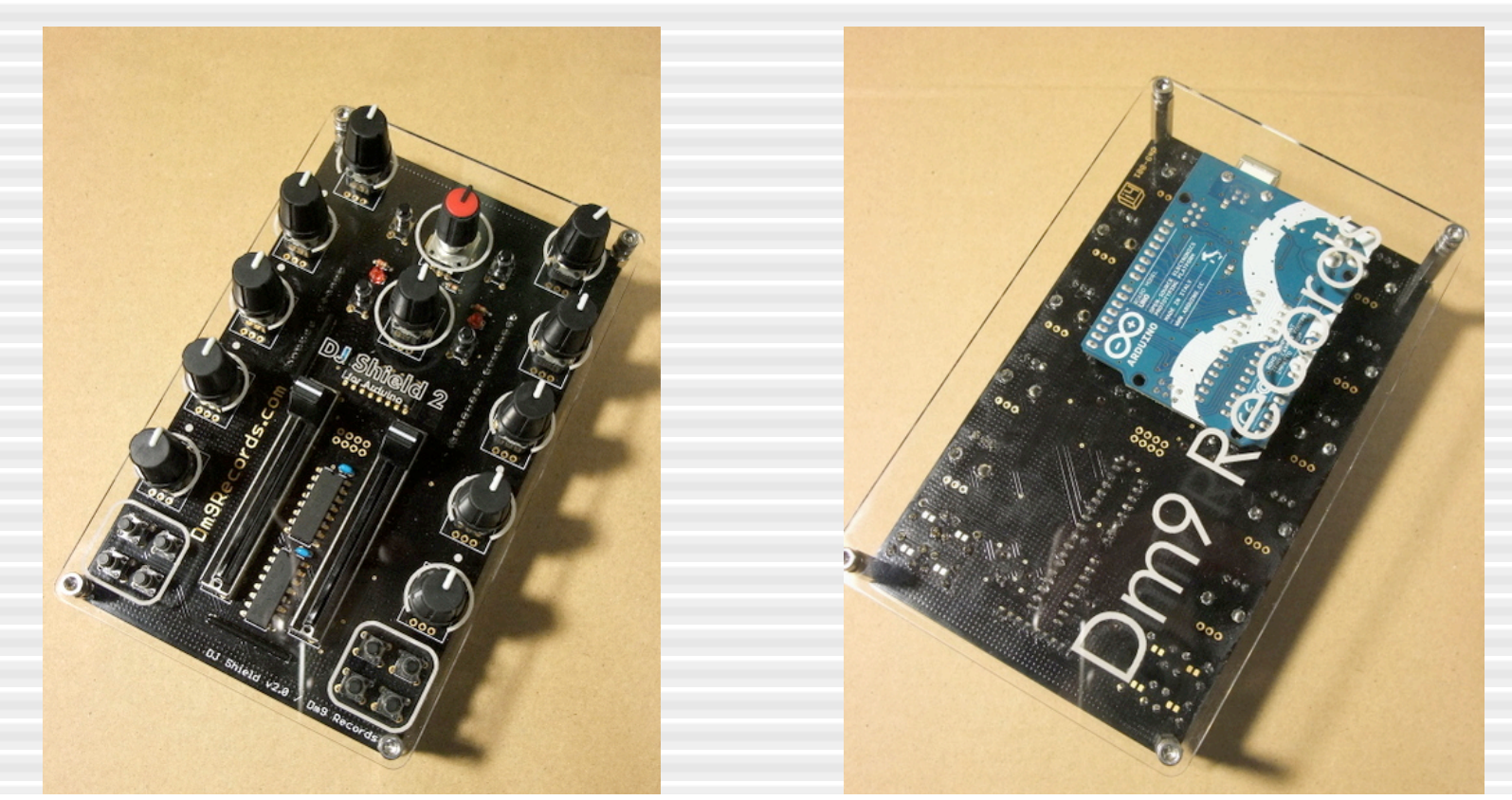

11個の可変抵抗、2個のフェーダー(スライドボリューム)、12個の スイッチ、ロータリーエンコーダを利用 Arduino の上にスタックして使えるシールドとして実装

### MocoLUFAを使ったプロジェクト

### Autoharp型のMIDIコントローラ AirHarp

http://www.airharp.com/

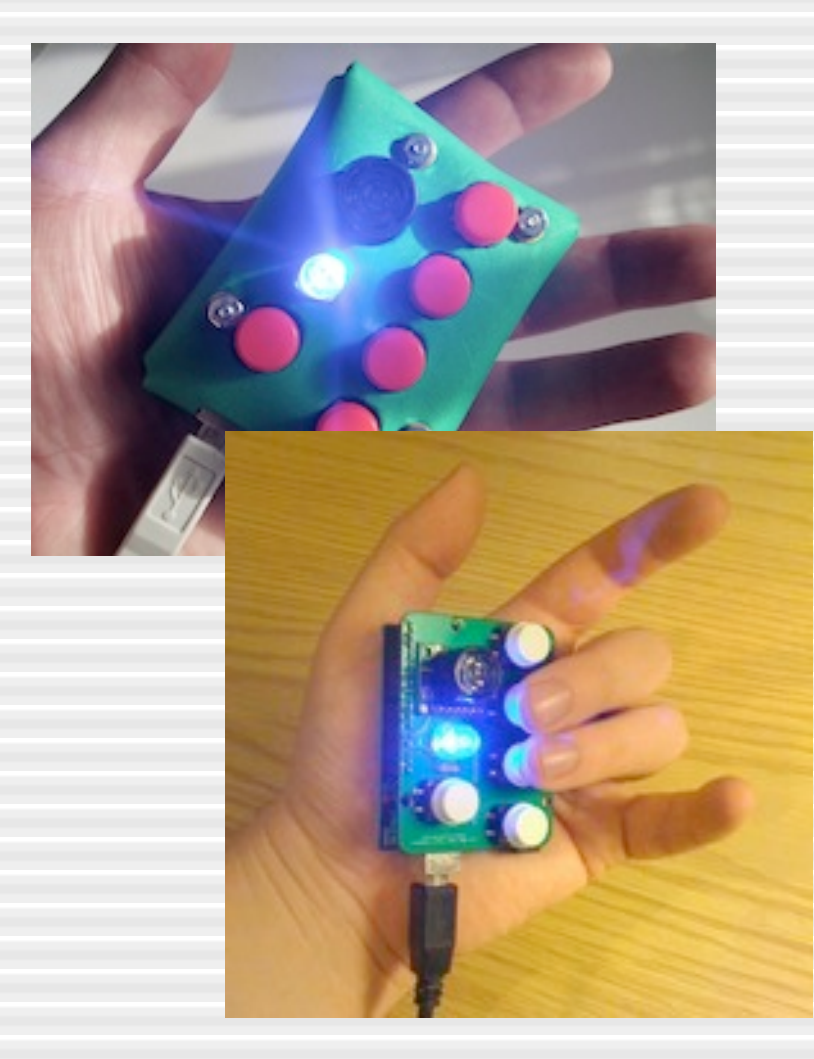

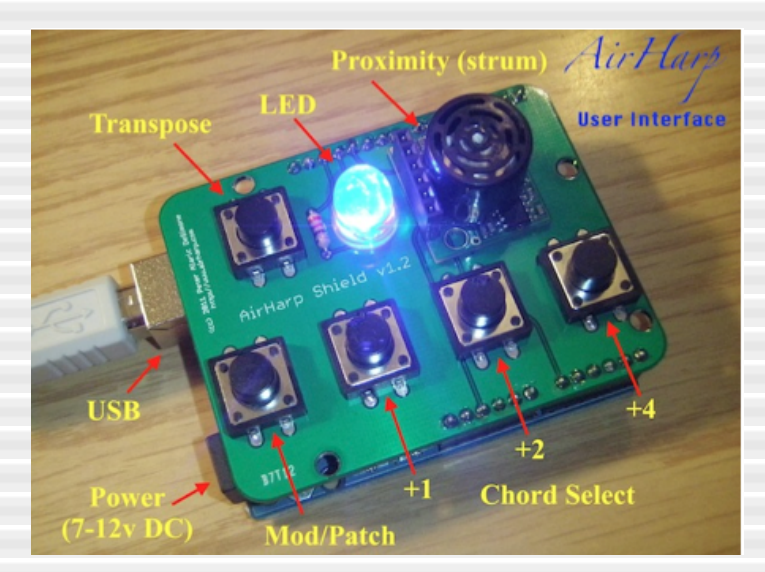

The AirHarp is a type of digital autoharp that allows musicians of diverse skill levels to play music of advanced harmonic complexity simply by pressing four pushbuttons and "strumming" invisible harp strings in the air. Developed by musician-turned-engineer Peter DeSimone, the AirHarp is pocket-portable and suitable both as an introductory instrument and an accompaniment tool for singers and songwriters. It allows direct access to fourteen chords within a given key (including the seven diatonic chords), and can automatically transpose to any key with the push of a button

### MocoLUFAを使ったプロジェクト

#### OPLL FM-Shield 往年のFM音源チップOPLL(YM2413)を載せたシールド Arduino経由でUSB-MIDIから鳴らせる スタンドアロンでも利用可能です。

![](_page_14_Picture_2.jpeg)

# まとめと今後の展開

- ArduinoでMIDIハックをお勧めします
	- プロトタイプ環境として最適
	- MIDIライブラリも利用可能
- MocoLUFAの紹介
	- デファクト・スタンダード
	- Arduino UnoでUSB-MIDIでバイスを作れます
	- 最新版ではファームの書換えは一度だけ
- 課題
	- Arduino Leonardoで更に簡単にしたい

### http://morecatlab.akiba.coocan.jp/